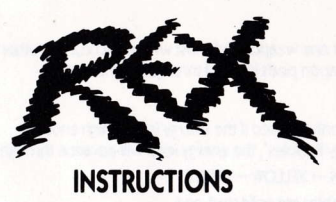

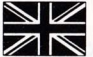

# **TUTOR MODE**

To help you discover some of the features and gameplay in REX, we have included a "Tutor Mode" on your cassette or disc copy. Follow the instructions shown on the game program label to load this into your computer.

# MIIITI-I OAD

If playing from a cassette tape, it may be necessary to load an extra level of the game once you have successfully completed the first level. Stop the tape once the first level has been loaded. If you manage to complete the first level, you will be given a code which, when entered using the keyboard, will allow you to load Level 2.

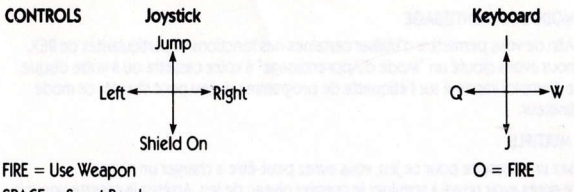

 $SPACE = Smart$  Bomb

 $H =$  Pause (FIRE to continue)

Spectrum keys may be defined (SPACE and H should not be used).

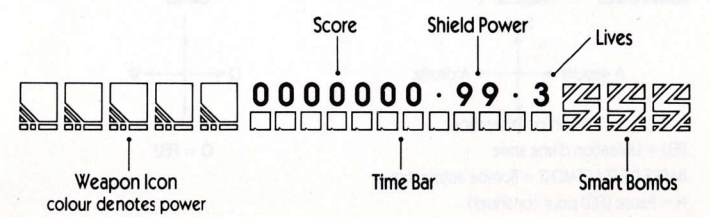

#### **WEAPONS**

REX begins with just one weapon (leftmost weapon icon). The other four weapons must be collected from the weapon pods located throughout the map.

# **WEAPON ENERGY**

Each weapon may only be used if the energy level is high enough.

By collecting "Energy Bubbles", the energy level will advance through the colours as follows:

 $PINK \rightarrow GDEFN \rightarrow CVAN \rightarrow VFI I \cap W \rightarrow WHITF$ 

IF still more energy bubbles are collected, and

IF you have collected the next weapon

THEN the next weapon can now be used by REX, starting from low energy again (PINK).

The weapon energy level decreases as the weapons are fired.

# THE MISSION

Can REX fight his way to the heart of the Great Tower? Can he destroy the power that he fings there?

# **MODE D'EMPLOI**

# **MODE D'APPRENTISSAGE**

Afin de vous permettre d'utiliser certaines des fonctions et particularités de REX.

nous avons ajouté un "Mode d'Apprentissage" à votre cassette ou à votre disque. Suivez le mode d'emploi imprimé sur l'étiquette de programme du jeu pour charger ce mode dans votre ordinateur

# **CHARGEMENT MUITIPLE**

Si vous utilisez une cassette pour ce jeu, vous aurez peut-être a charger un niveau supplémentaire après avoir réussi à terminer le premier niveau de jeu. Arrêtez la casette une fois le premier niveau chargé. Lorsque vous aurez réussi à terminer le premier niveau, un code vous sera donné qui, une fois entré, en utilisant le clavier, vous permettra d'accéder au niveau 2.

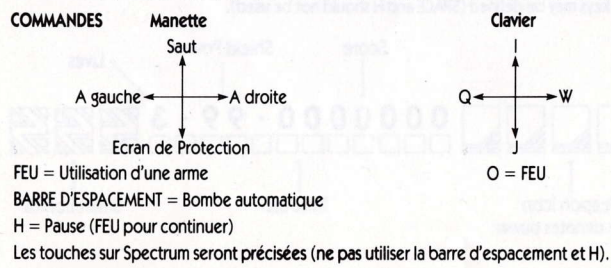

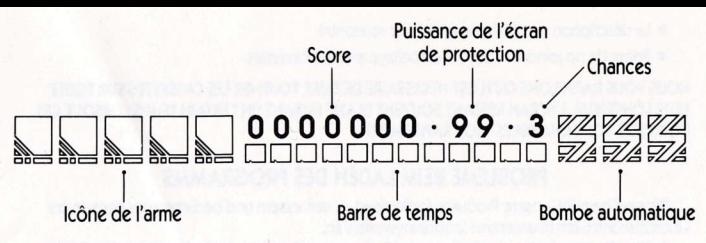

# **ARMES**

REX commence avec une arme seulement (icône de l'arme à gauche). Il lui faudra aller chercher les quatre autres armes qui se trouvent dans les réserves éparpillées à travers la carte.

# **ENERGIE DES ARMES**

Chaque arme ne peut être utilisée que si le niveau d'énergie est suffisant.

En recueillant des "Bulles d'Energie", le niveau d'énergie augmente et est représenté par des couleurs de la facon suivante:

 $ROSF \rightarrow VFRT \rightarrow CYAN \rightarrow IALINE \rightarrow BLANC$ 

SI vous arrivez à recueillir encore plus de bulles d'énergie, et

SI vous êtes en possession de l'arme suivante

ALORS Rex pourra utiliser l'arme suivante, en commencant de nouveau par le niveau d'energie minimum (ROSE).

Le niveau d'energie de l'arme baisse chaque fois que vous faites feu.

### **LA MISSION**

REX pourra-t-il se fraver un passage jusqu'a la Grande Tour? Et pourra-t-il détruire le pouvoir aui s'y trouve?

# **BEDIENUNGSANLEITUNG**

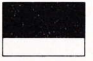

# **FINFÜHRLINGSSTUFF**

Um Ihnen den Spielverlauf und die Möglichkeiten vorzuführen, haben wir auf Ihrer Kassette oder Diskette eine Vorführungsstufe zur Verfügung gestellt. Bitte folgen Sie

den Anweisungen auf dem Spielprogramm-Schild, die das Laden dieser Stufe beschreibt.

# MUITI-LOAD

Falls Ihr Spiel von einer Kassette abgespielt wird, könnte es notwendig sein, daß eine zusätzliche Stufe geladen werden muß, nachdem Sie die erste Stufe erfolgreich abgeschlossen haben. Halten Sie die Kassette einmal an, nachdem die erste Stufe geladen ist. Nachdem es Ihnen gelungen ist, die erste Stufe abzuschließen, erhalten Sie einen Code. Sie geben diesen Code über die Tastatur ein und können dann in die nächste Stufe einsteigen.

#### **STELLERLINGEN**

#### Steuerknünnel

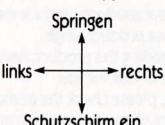

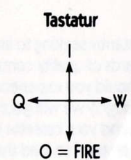

 $FIRF = Finsatz$  der Waffe

**I FERTASTE = Smart-Rombe** 

 $H =$  Pause (FIRF weiterfahren)

Die Tastatur für SPECTRUM kann bestimmt werden (LEERTASTE und H dürfen nicht verwendet werden).

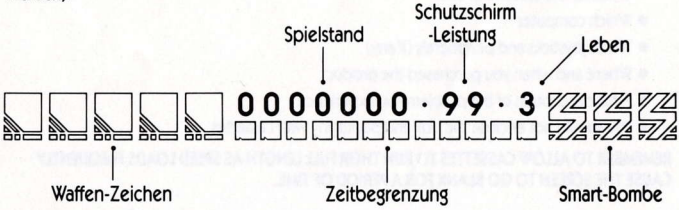

#### **WAFFEN**

REX beginnt mit zur zwei Waffen (das Waffen-Symbol ganz links). Die anderen vier Waffen müssen während des Spielverlaufs von den Waffenlagern, die über die Karte verstreut sind, gewonnen werden.

### **WAFFEN-LEISTUNG**

Eine jede Waffe kann jederzeit, vorausgesetzt der Energievorrat ist ausreichend, eingesetzt werden.

Sie haven Gelegenheit "Energy-Bubbles" einzusammeln, diese erhöhen den Energievorrat, der wie folgt farblich kodiert ist:

 $ROSA \rightarrow GR\ddot{U}N \rightarrow BLAU \rightarrow GELB \rightarrow WEISS$ 

FALLS Sie noch mehr Energieeinheiten gesammelt haben und

FALLS Sie die nächste Waffe ebenfalls gewinnen konnten

DANN kann die nächste Waffe, geladen auf der niedrigsten Energiestufe (ROSA) eingesetzt werden. Die Leistung der Waffe fällt nach dem Feuern der Waffe ab.

### **IHRE AUFGABE**

Wird es REX gelingen, zum Herzen des Großen Turmes vorzudringen? Kann er die dort verborgene Macht zerstören?

# **LOAD PROBLEMS**

We are constantly seeking to improve the quality of our products, and we maintain the highest possible standards of quality control in manufacturing our product range.

However, should you experience any difficulties in loading this product, having checked your hardware thoroughly we will gladly replace the cassette or disk for you.

Before you send your cassette back for replacement, please check the azimuth head alignment, and attempt to load the game from both sides of the cassette. You may wish to consult your local software retailer.

If, after these checks have failed, you do write to us, you should state the following -

- . Your name and address
- The name of the product
- . Whether it is cassette or disk
- Which computer
- Which joysticks and peripherals (if any)
- . Where and when you purchased the product
- A full description of the problem you experience
- You should not enclose the box and packaging with cassettes

### REMEMBER TO ALLOW CASSETTES TO RUN THEIR FULL LENGTH AS SPEED LOADS FREQUENTLY CAUSE THE SCREEN TO GO BLANK FOR A PERIOD OF TIME.

# **PROBLEMES DE CHARGEMENT**

Nous essayons continuellement d'ameliorer la qualité de nos produits, et nous maintenons les standards de controle de qualité les plus eleves possibles dans la manufacture de notre gamme de produits.

Cependant, si vous deviez rencontrer qualques difficultés à charger ce produit, apres avoir verifié votre hardware minutieusement, nous nouse ferons un plaisir de remplacer la cassette ou le disque pour vous.

Avant de nois renvoyer votre cassette pour remplacement, nous vous remercions de bien vouloir verifier l'alignment de la téte d'azimuth, et d'essayer egalement consulter votre revendeur de software local.

Si, apres avoir effectué ces verifications sans résultat, vous décidez de nous écrire, veuillez nous communiquer les renseignements suivants:

- · Votre nome et votre addresse
- Le nom due produit
- S'il s'agit d'une cassette ou d'un disque
- · Le marque et le modèle de votre ordinateur
- Quelle manette et quels peripheriques (le cas échèant) vous utilisez
- · L'endroit et la date à laquelle vous avez acheté le produit
- · La description complète du problème rencontré
- · Prière de no joindre ni bote ni emballage avec les cassettes

NOUS VOUS RAPPELONS QU'IL EST NECESSAIRE DE FAIRE TOURNER LES CASSETTES SUR TOUTE LEUR LONGUEUR. L'ECRAN RESTANT SOUVENT BLANC DURANT UN CERTAIN TEMPS LORSQUE CES DERREIRES SONT CHARGEES TROP RAPIDEMENT

# PROBLEME BEIM LADEN DES PROGRAMMS

Wir sind bemüht, unsere Produkte fortlaufend zu verbessern und bedienen uns genauester Qualitätskontrollen in unserem Herstellungsverfahren.

Sollten Sie beim Laden der Software auf Probleme stoßen, bitten wir sie erst Ihre Hardware sorgfältig zu überprüfen. Falls sich das Problem auf keinen Hardware-Fehler zurückverfolgen läßt. sind wir gerne bereit. Ihre Kassette oder Diskette zu ersetzen.

Bevor Sie Ihre Kassette zurückschicken, überprüfen Sie bitte erst ob der Lesekopf am Gerät richtig ausgerichtet ist und versuchen Sie, das Spiel von beiden Seiten der Kassette zu laden. Vielleicht kann Ihnen ihr Software-Händler behilflich sein.

Falls diese Maßnahmen nicht erfolgreich sind, schreiben Sie uns bitte mit folgenden Angaben:

- Ihr Name und Anschrift
- · der Name des Spiels
- · ob auf Kassette oder Diskette
- welcher Computer
- · welche Steuerknüppel oder andere Zusatzgeräte
- · wann und wo die Ware gekauft wurde
- · eine komplette Beschreibung Ihrer Probleme
- · bitte schicken Sie den Karton und die Verpackung nicht mit zurück.

BITTE LASSEN SIE DIE KASSETTE VOLL AUSLAUFEN DA BEIM SCHNELLADEN DER BILDSCHIRM MANCHMAL FÜR KURZE ZEIT BLANK WIRD, DER LADEVORGANG ABER NOCH NICHT **ARGESCHLOSSEN IST.** 

All software, sound and vision by THE LIGHT Cover artwork by Steinar Lund Packaging design by Pillory Barn Ltd C Martech Games Limited, 1988